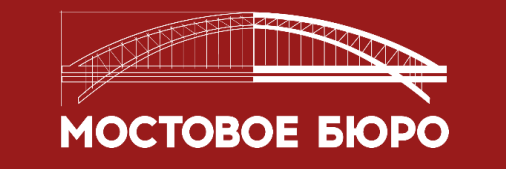

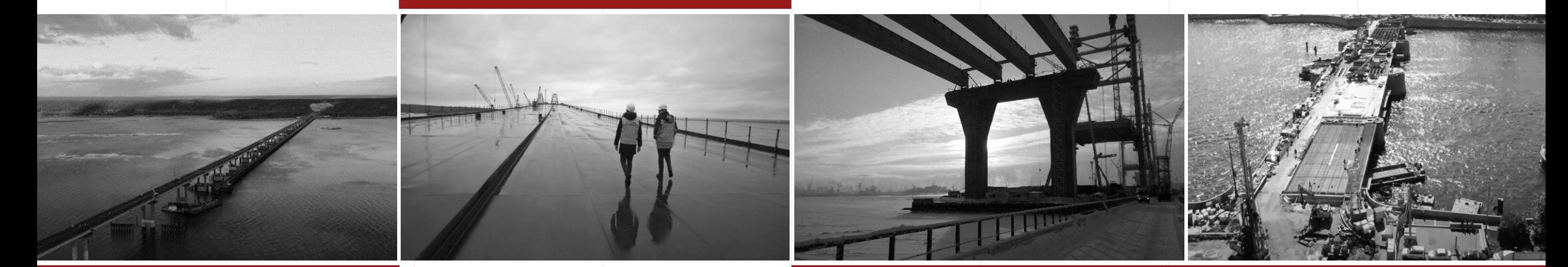

# **AUTHOR'S SUPERVISION**

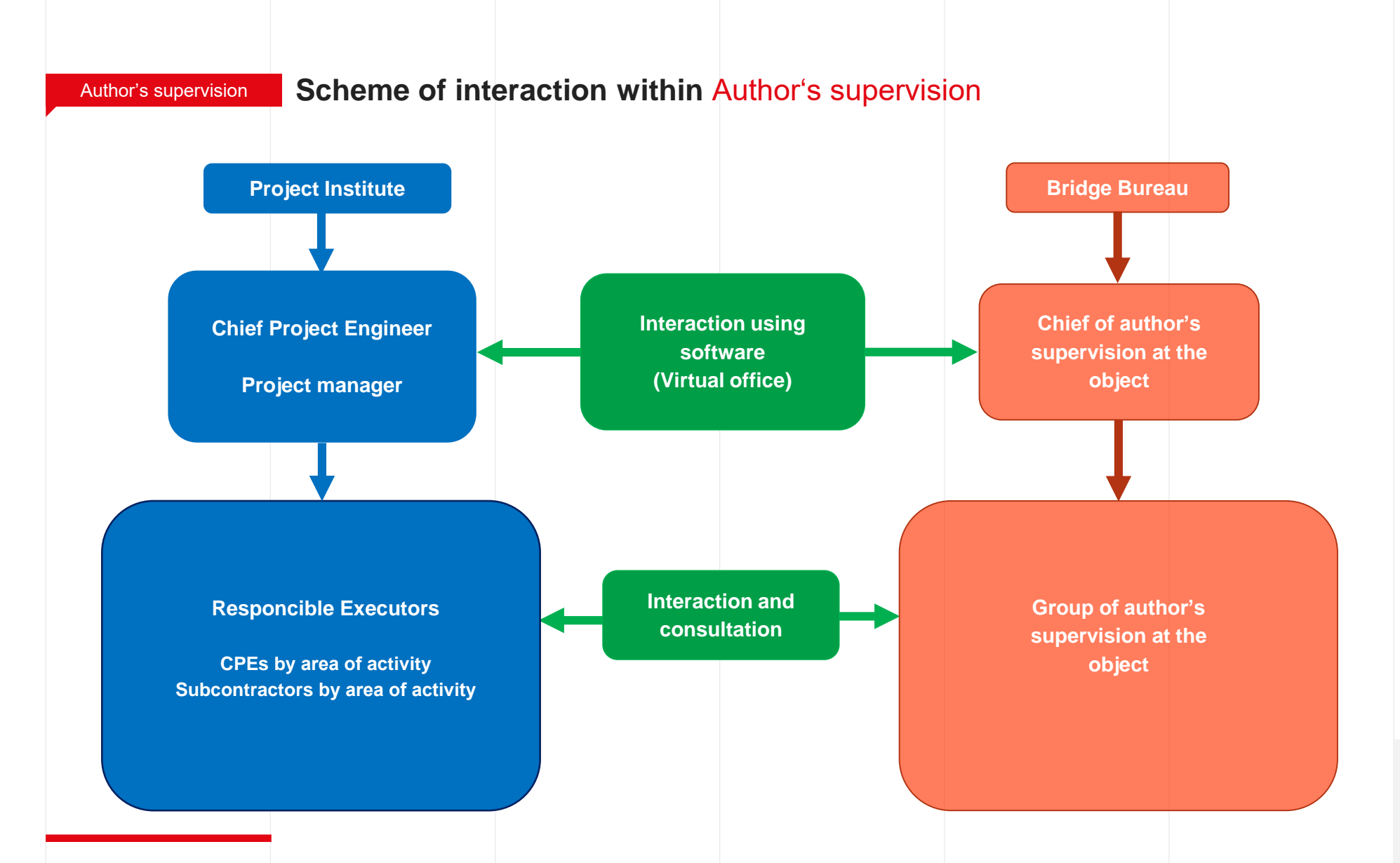

Tasks and capabilities within the system are determined for each individual user group.

#### Author's supervision

Widgets are the main information page on which the main metrics for the object are displayed, including:

- Review of documentation
- Approvals
- Applications for author's supervision
- Author's supervision journal
- Reports, documents, control
- My diary
- Employees
- Meetings

The manager receives summary information, which allows him to control the work of employees. Based on the statistical information collected by the system, it is possible to determine the workload of each individual employee.

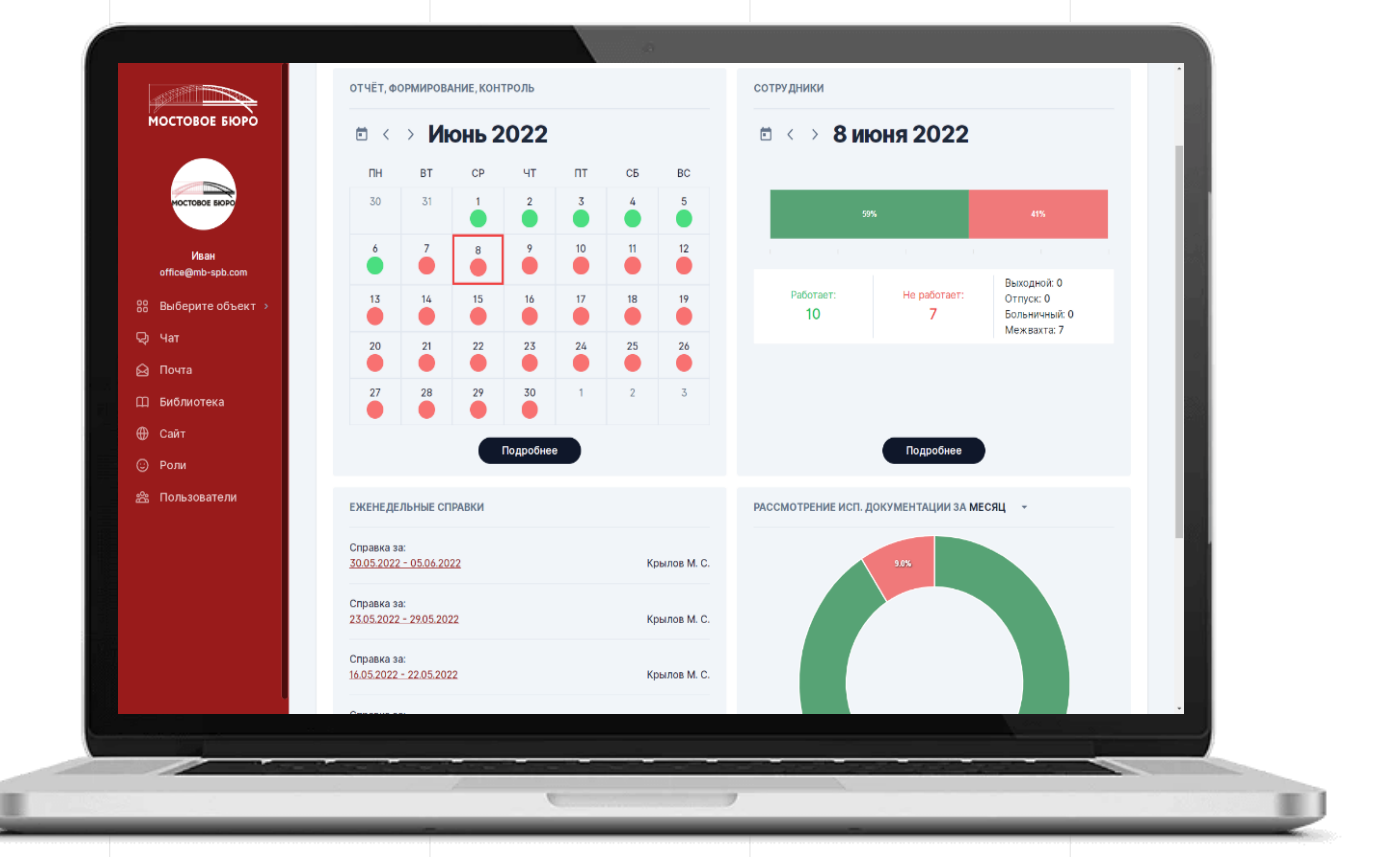

#### Basic package Author's supervision

#### Built-in messenger allows to:

- Send messages and files via an independent secure channel;
- Create and user group chats and information channels;
- Find contact details of any interlocutor;

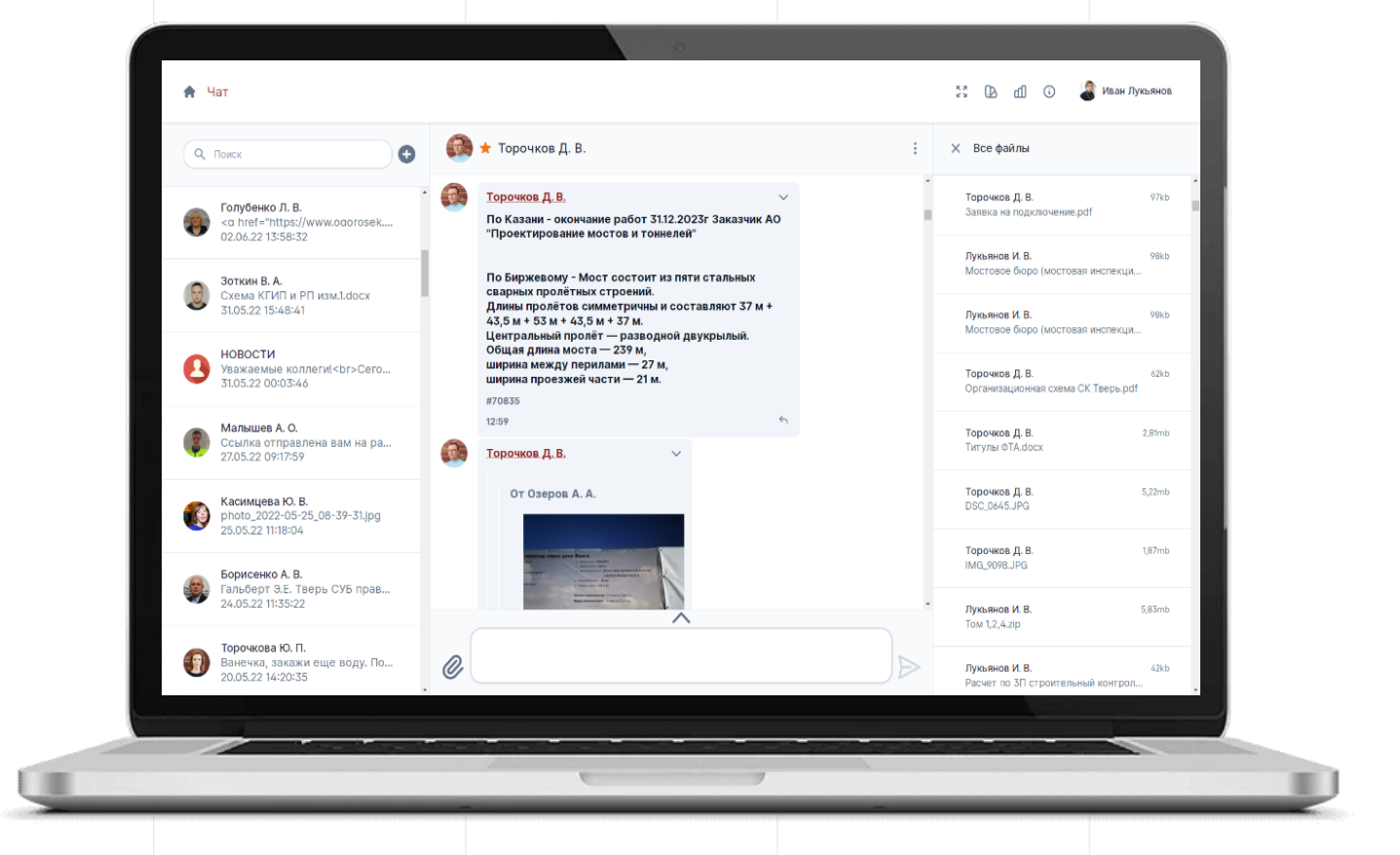

#### Author's supervision **Basic package**

## Engineer's diary allows to:

- Timely execute electronic applications submitted by the contractor;
- Provide daily maintenance of engineers' diaries with information on the results of the control performed;

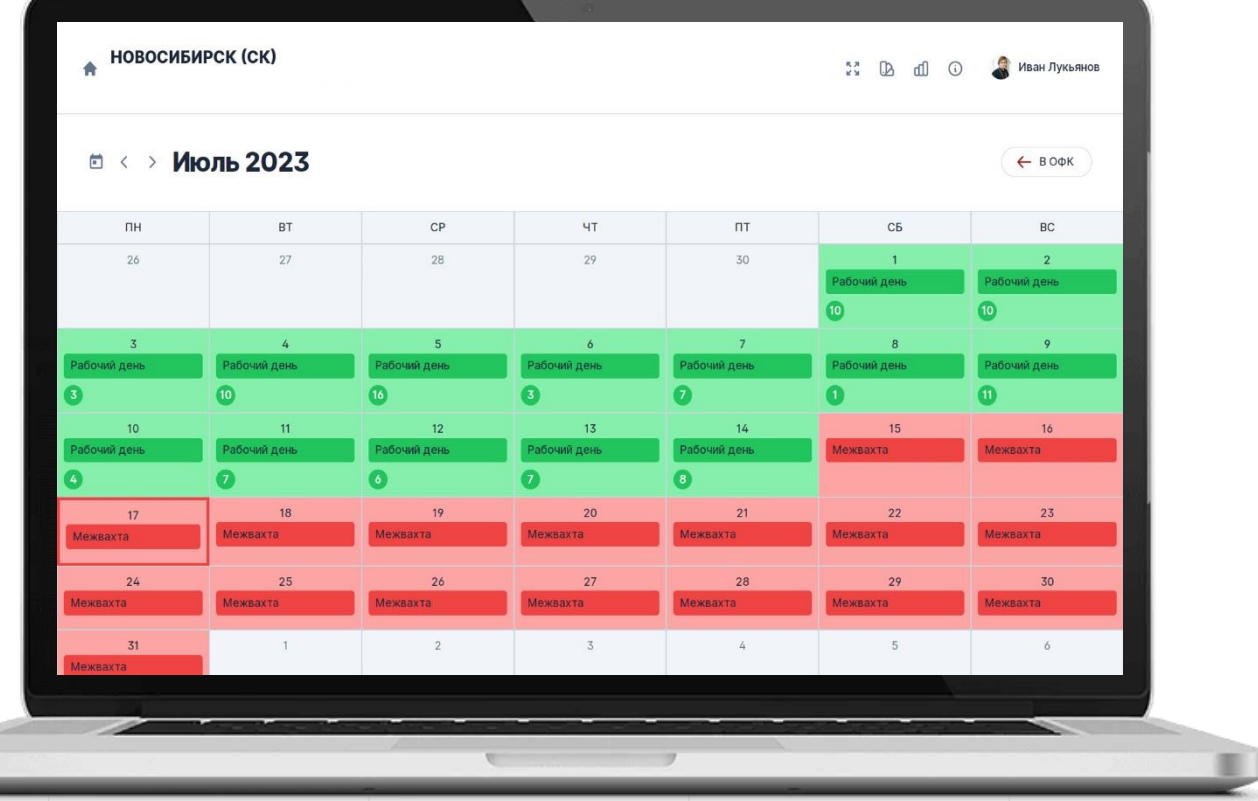

#### Author's supervision **Basic package**

## Duty schedule (employees)

- Allows the manager to evenly distribute the workload of engineers.
- Supervision engineers can see their work schedule and changes in it online.
- Allows you to upload time sheets according to the approved form.

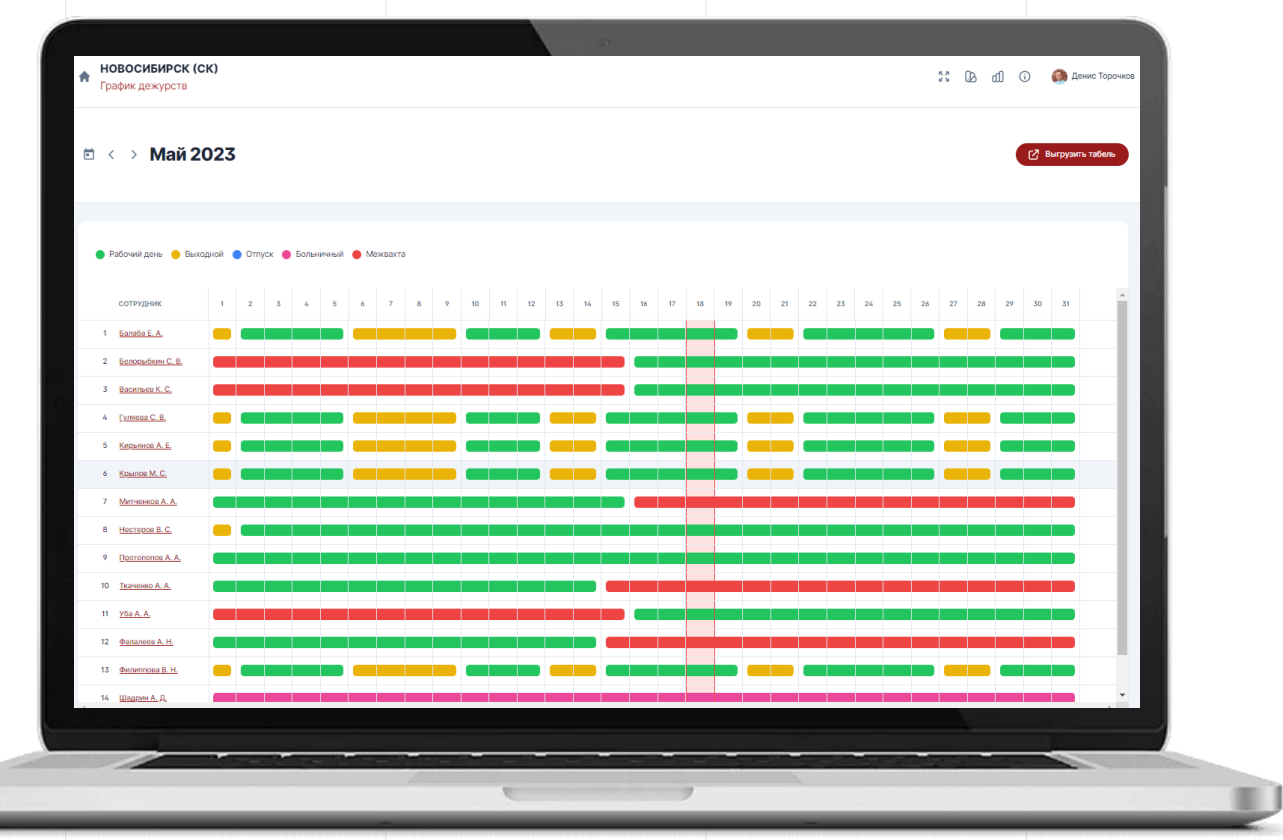

### Reports, documents, control allows to:

- Monitor the filling of diaries by supervision engineers
- Correct entries in the supervision engineers' diaries
- Generate strict reporting documentation by pressing a few buttons:
	- Diaries of author's supervision engineers;
	- List of work acceptance certificates;
	- List of comments by author's supervision;
	- Photographic documentation.

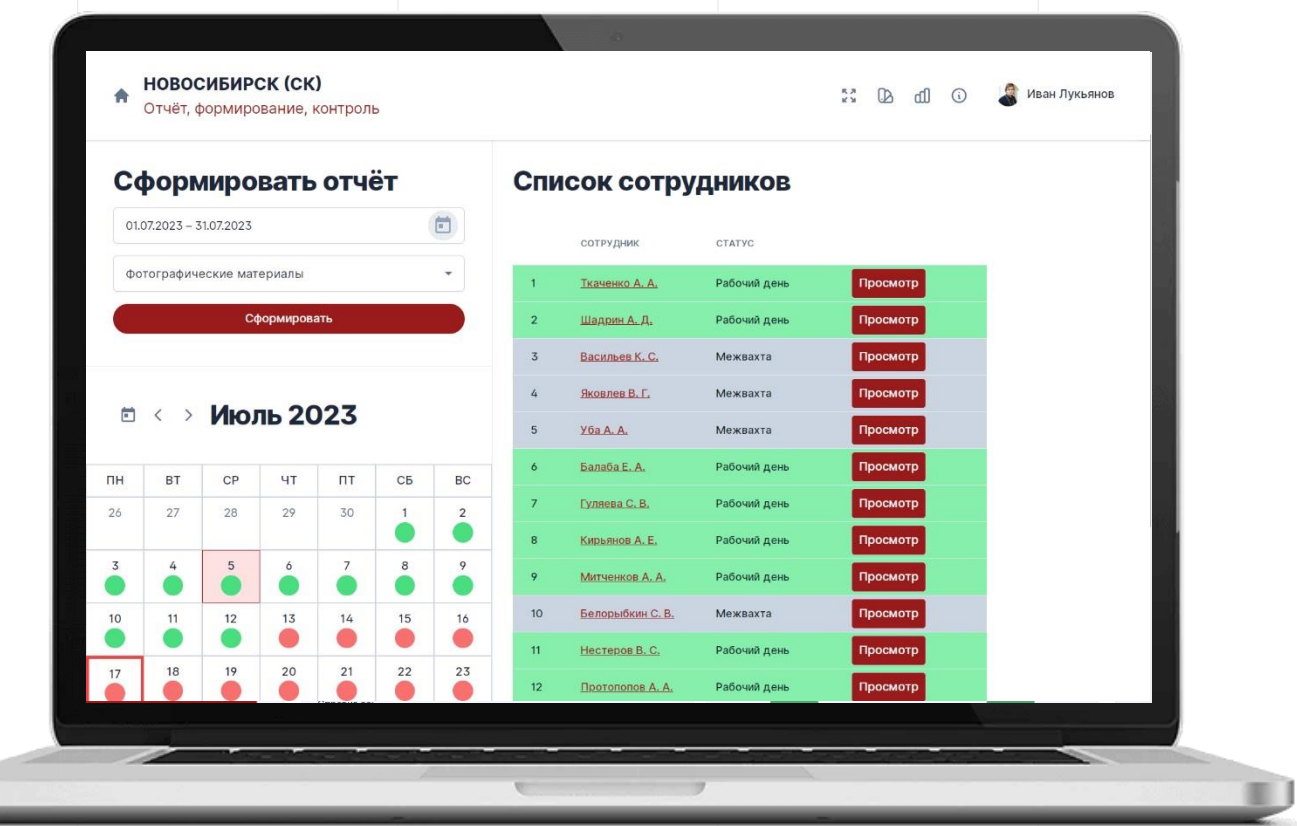

#### Author's supervision

Expanded package\*

## Author's supervision journal allows to:

- Maintain a journal of author's supervision in digital open form with tracking of dates and users who made the entry.
- Get quick access to the current list of comments indicating their status (resolved / in progress)

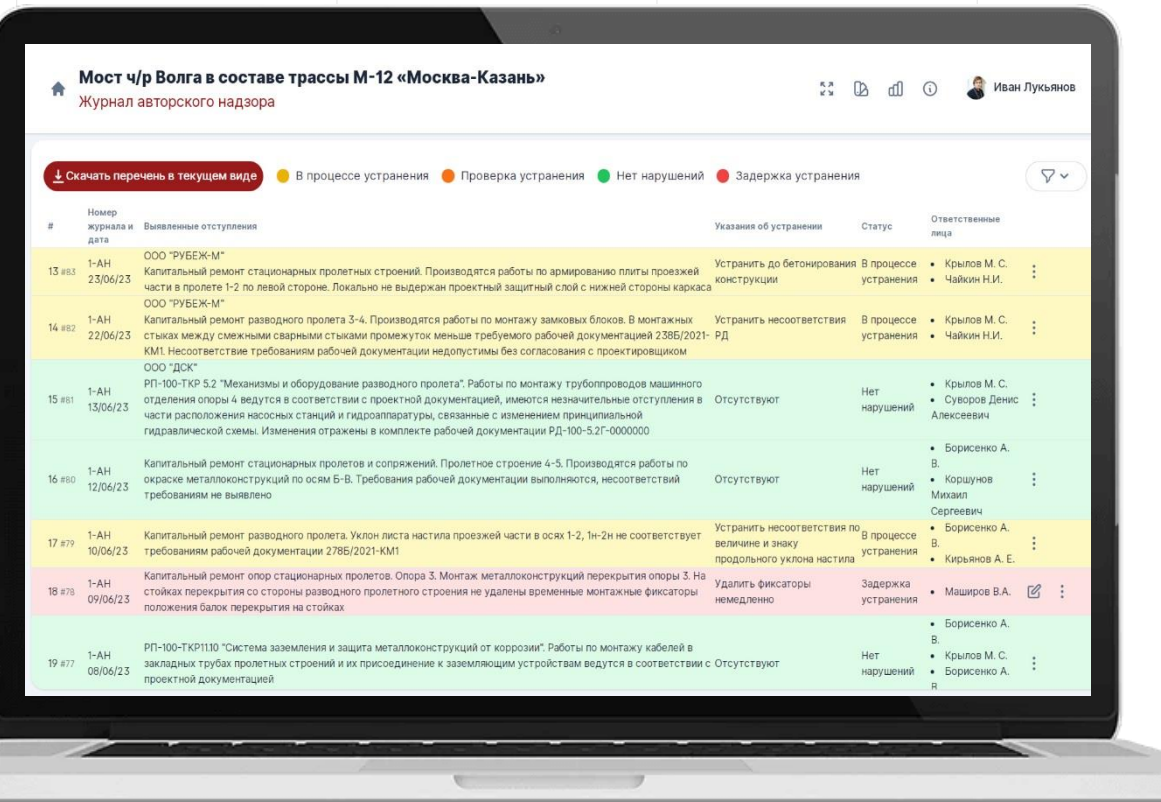

Register of as-built documentation allows to:

- Tracking the current status of documentation sets
- History of consideration of each individual set of documentation with a complete list of identified comments and approval process

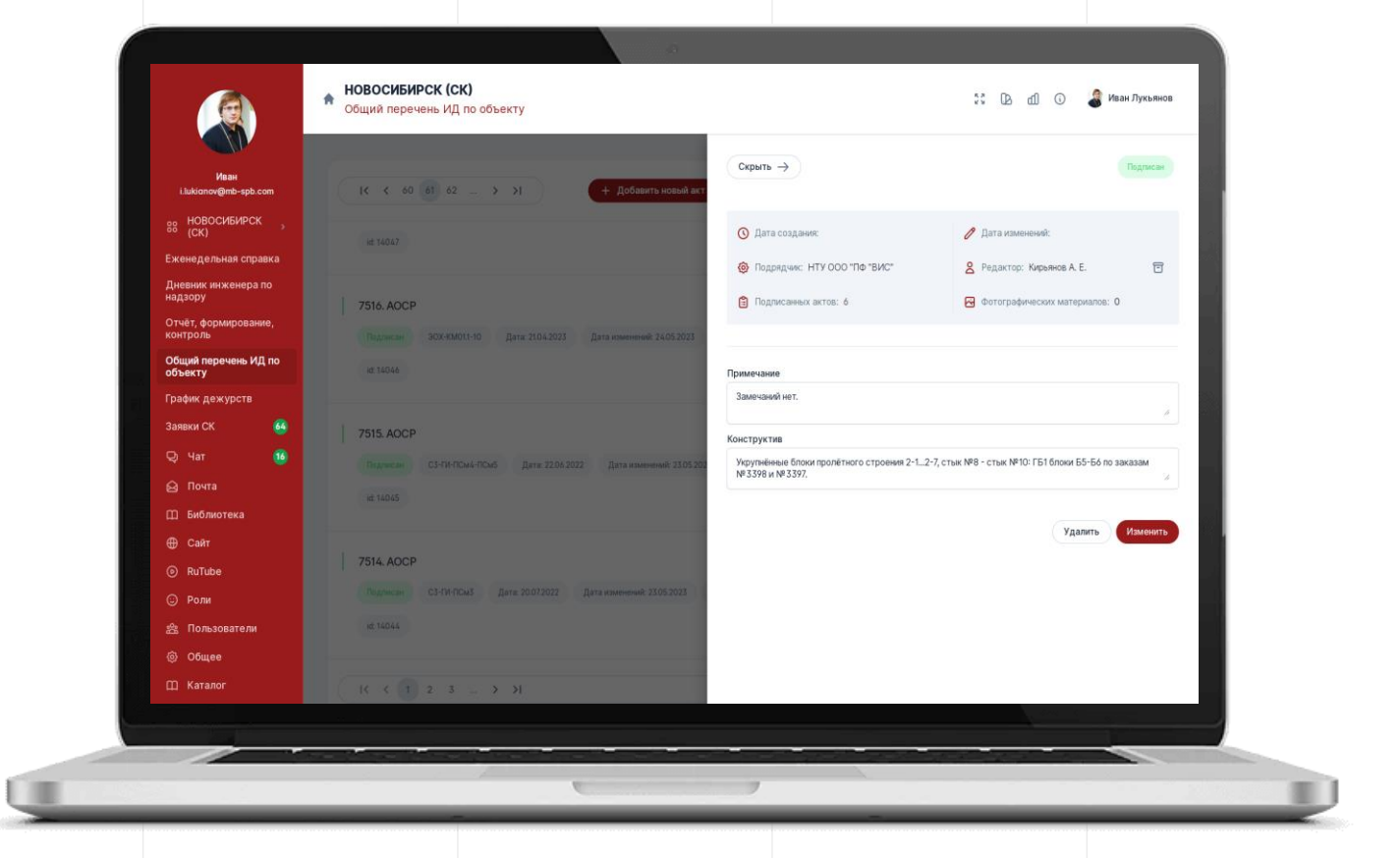

Applications for author's supervision allows to:

- Speed up and simplify interaction between construction participants.
- For author's supervision engineers receive information about applications for acceptance (control) required for execution immediately after they are submitted by contractors.
- For contractors receive the result of the control immediately after the engineers enter the data.
- For the customer control the volume and timeliness of execution online.

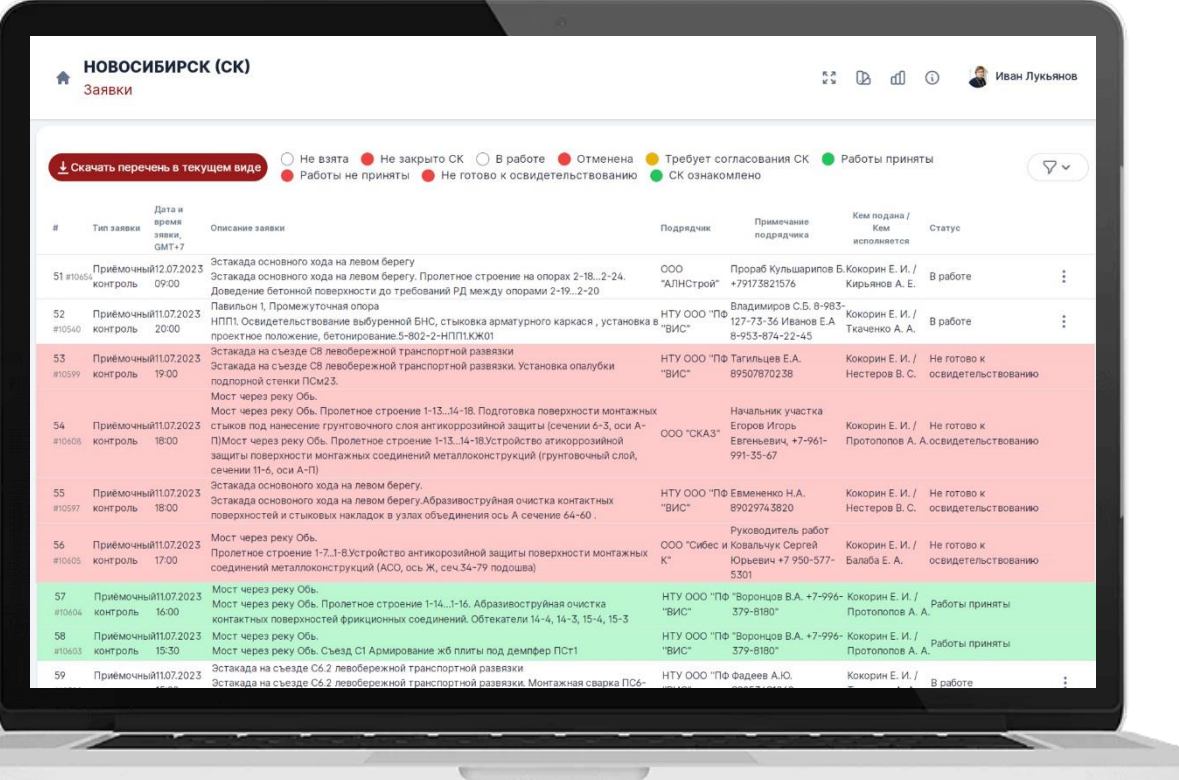

## Register of approvals

- Contains information on all approvals at the site;
- Allows to control the approval process;
- Allows to find information about any request for approval of changes ever received from contractors during the entire construction period of the facility.

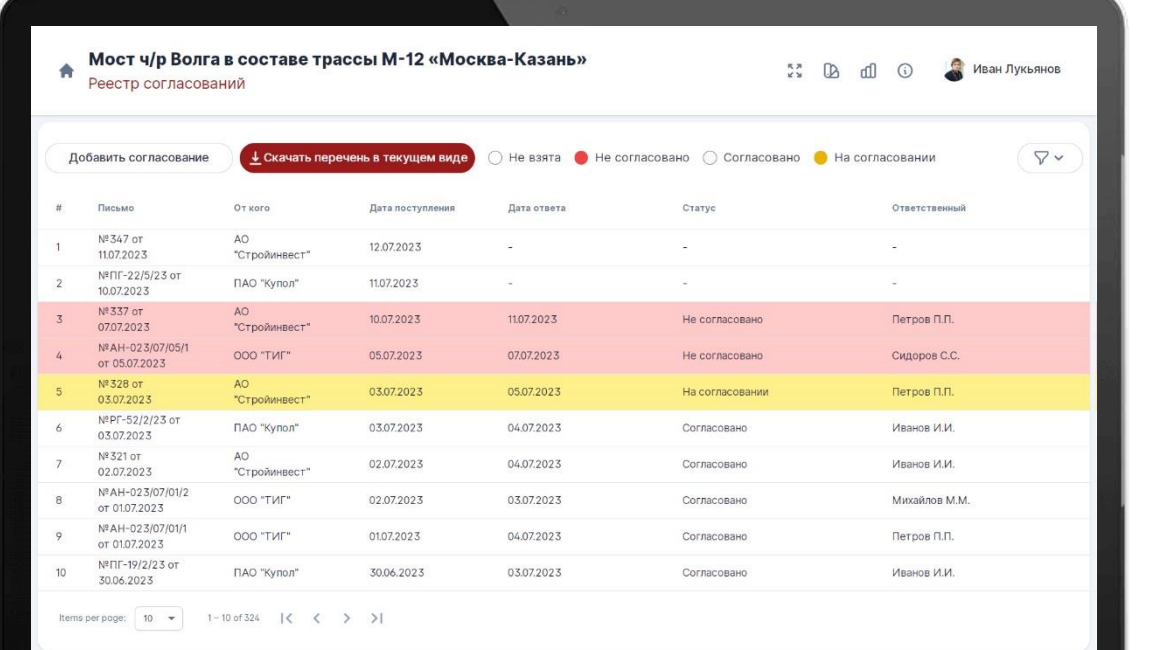

#### Meetings allows to:

- Ensure that the CPE promptly receives the information necessary for meetings from employees from the site and from the project office and transfers to them the minutes of meetings already held
- Find any minutes of meetings for the entire construction period

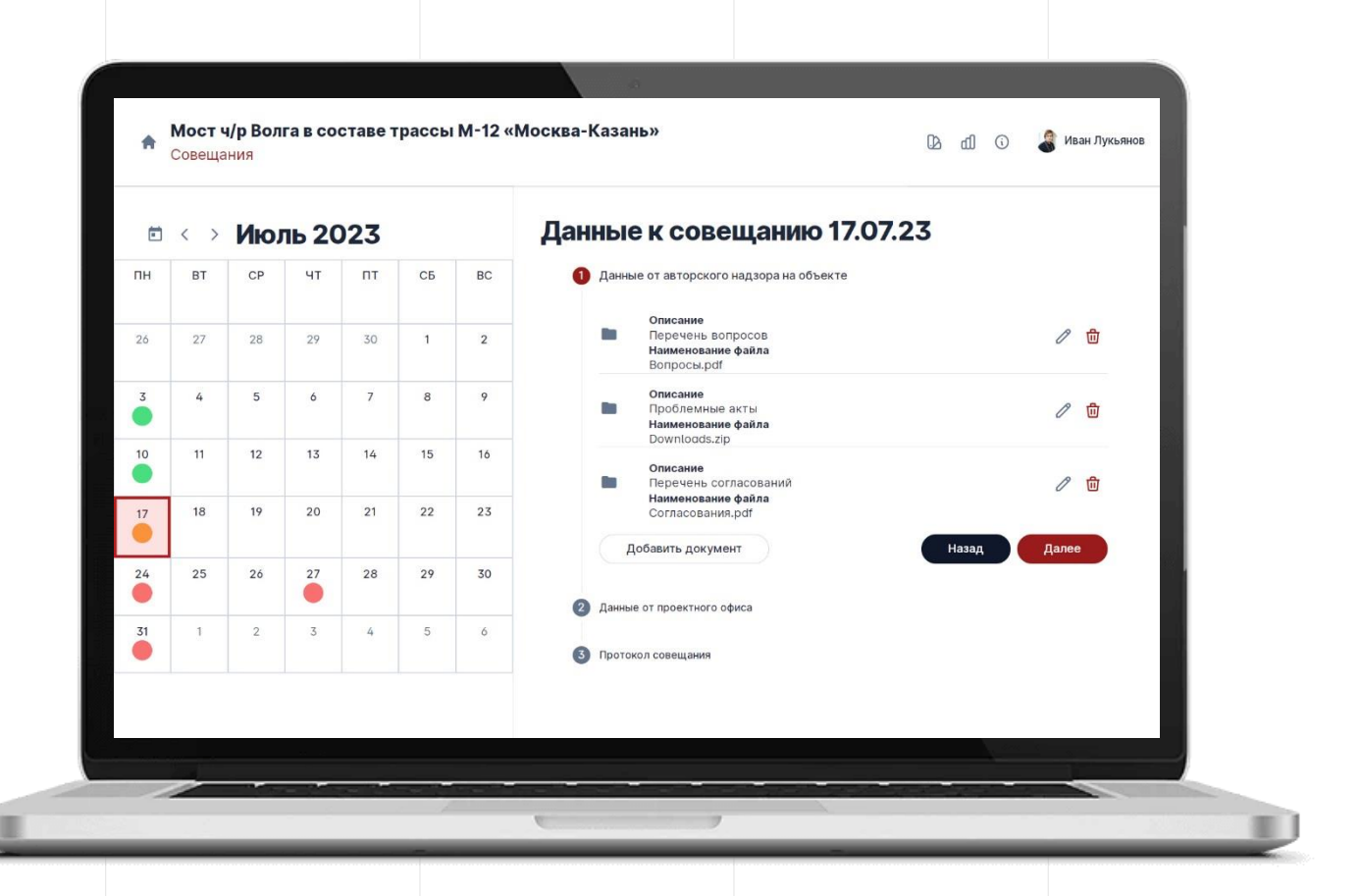